# European Space Agency

Research and Scientific Support Department Planetary Missions Division

Planetary Science Archive Experiment Data Release Concept Technical Proposal

SOP-RSSD-TN-015

Issue 1.16

12 May 2005

 $\frac{1}{\sqrt{2}}$  , and the set of the set of the set of the set of the set of the set of the set of the set of the set of the set of the set of the set of the set of the set of the set of the set of the set of the set of the **Prepared by: J. Zender** 

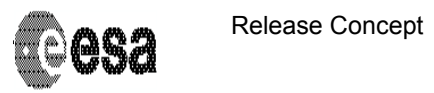

#### **CHANGE RECORD SHEET**

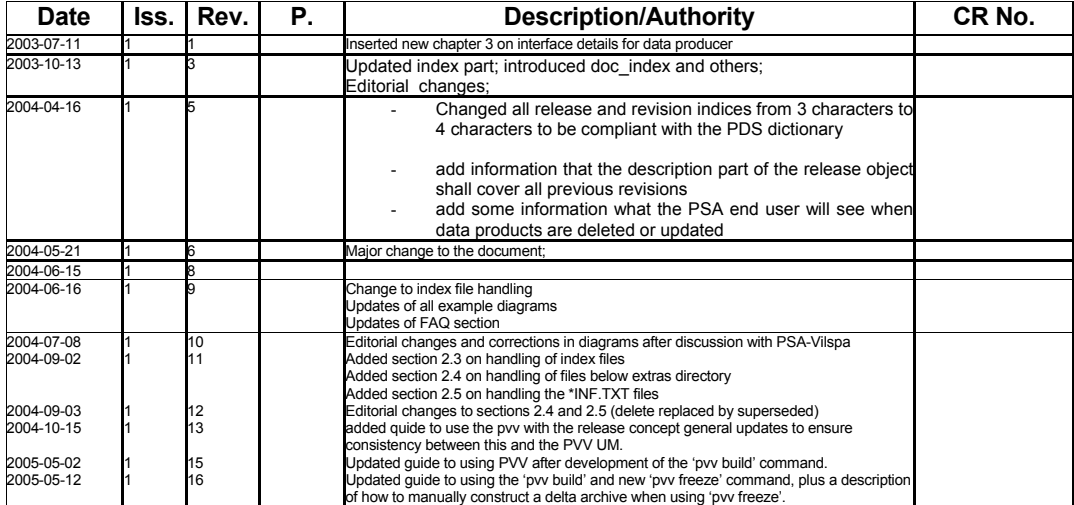

#### **DISTRIBUTION LIS**

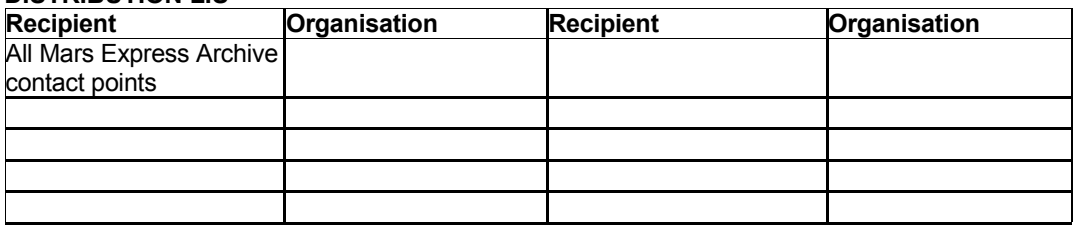

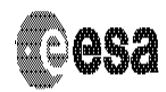

Release Concept

Document No.: SOP-RSSD-TN-015 Issue/Rev. No.: 1.16 Date : 12 May 2005<br>Page : 3

## **TABLE OF CONTENTS**

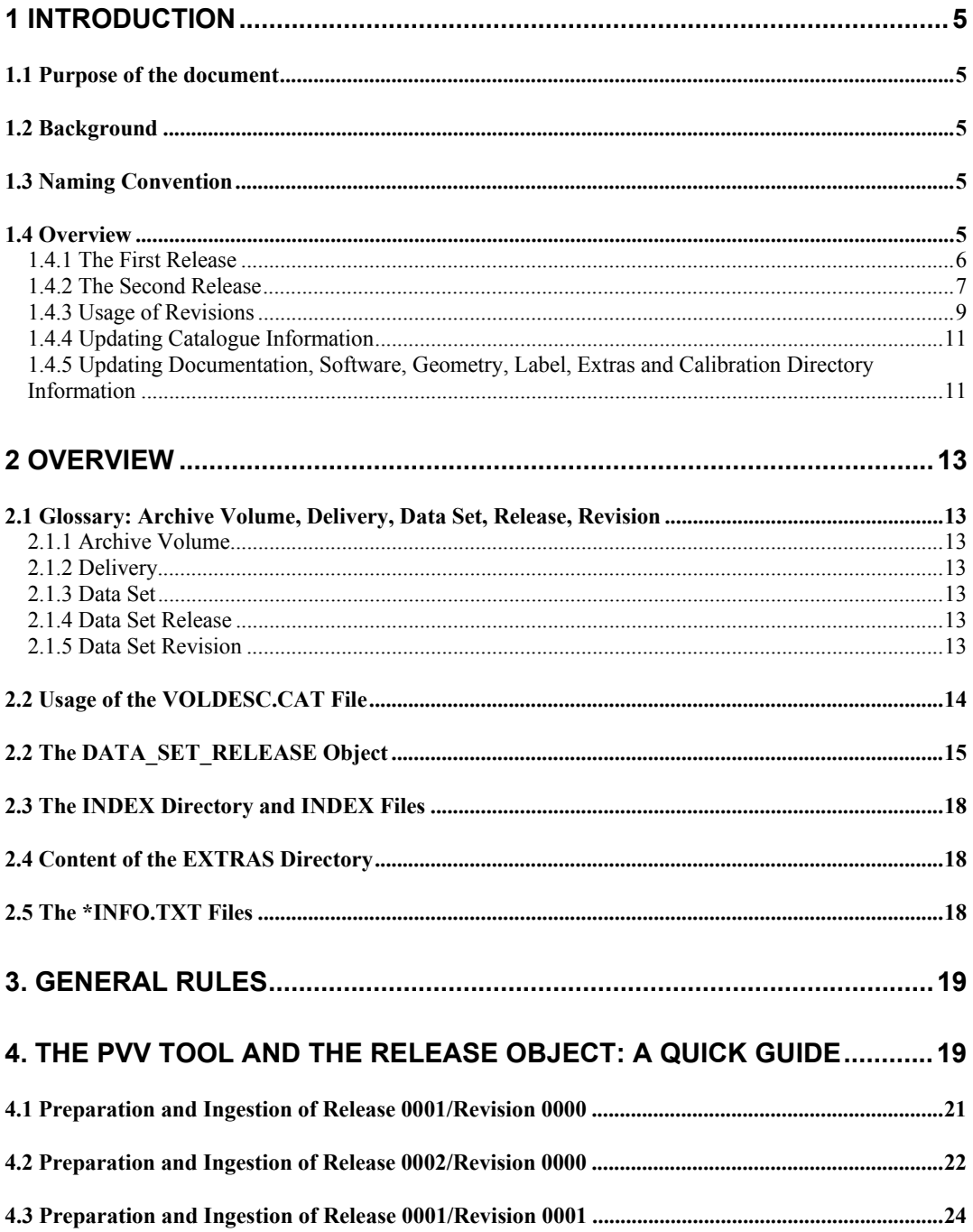

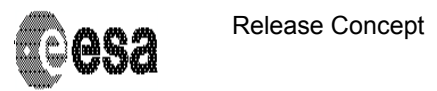

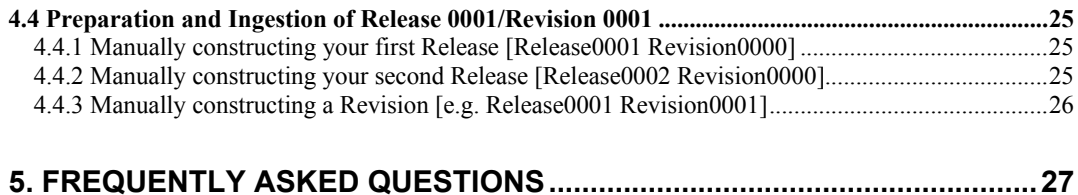

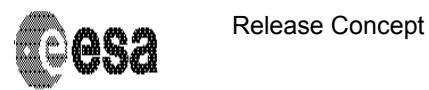

## **1 Introduction**

#### **1.1 Purpose of the document**

This document is a guideline to the experimenters on ESA's planetary missions that prepare the scientific archive using the release concept.

This document describes a data release concept to be used for instrument teams to ingest data into the Planetary Science Archive (PSA).

## **1.2 Background**

Until June 2003 it was planned that experiment data are always ingested into the PSA as a complete PDS compatible *data set,* one on each *archive volume*. To remind the reader: an archive volume consists of all directories (index, document, label, calib, software, catalog) and the required and optional files below these directories.

A regular delivery of all of this information with new instrument data is repetitive, redundant and may be considered unnecessary.

A new approach that allows the delivery of experiment data **without** the delivery of all supplementary information is presented in this proposal. This approach reflects a delivery option for a data producer and will (tbc) be transparent for the end user.

In addition, an individual delivery from a data producer, a release, might not fulfill all PDS standard requirements, however the full data set itself is PDS compatible.

## **1.3 Naming Convention**

As the concept of a *volume* as defined in the PDS standard is based on physical media, e.g. CD-Rs, the PSA will not use the name *volume.* Instead, the concept of deliveries is defined for the PSA and the term *delivery* is used for the PSA.

Within this document the term 'PSA compatible' is used for a dataset that is compliant with the PDS standard version 3.6 and successfully validated by the PVV (PSA Volume Verifier).

#### **1.4 Overview**

This chapter gives an overview and a step-by-step approach to using the release concept for testing and ingesting data into the PSA archive.

One dataset can be split up in several releases that together form a complete PSA compatible dataset.

A data set *release* is a set of data from a fixed, consecutive time period. It must be ensured that:

- the first release (RELEASE\_ID=0001, REVISION\_ID=0000) is a fully validated, complete PSA dataset
	- o all directories and files required by the PDS standard need to be present;
	- o The PVV tool needs to be able to validate the data set successfully (see Section 4);
	- o **All** labels within the first release must contain the two keywords
		- $\text{RELEASE}$  ID = 0001
		- $\textsf{REVISION}$  = 0000
	- o This really means all labels, also those in the CATALOG, INDEX, SOFTWARE, GEOMETRY, etc directories. The only exception to this is for the labels in the EXTRAS directory, which do not require RELEASE\_ID and REVISION\_ID

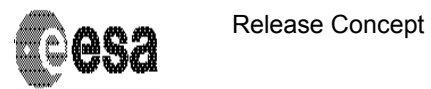

keywords.

- o Containing initial releaes of all catalog files
- Any further release (e.g. RELEASE\_ID=0002, REVISION\_ID=0000) contains
	- $\circ$  Only the data products covering a subsequent period to the first release
		- o An update of the release catalog file
		- o All updated index tables and labels in the INDEX directory.

#### *1.4.1 The First Release*

The first release of a dataset distinguishes itself from a 'typical' PDS dataset by

- containing a DATA\_SET\_RELEASE object within a release catalogue file (RELEASE.CAT)
- containing the keywords RELEASE ID and REVISION ID with ALL of its labels.

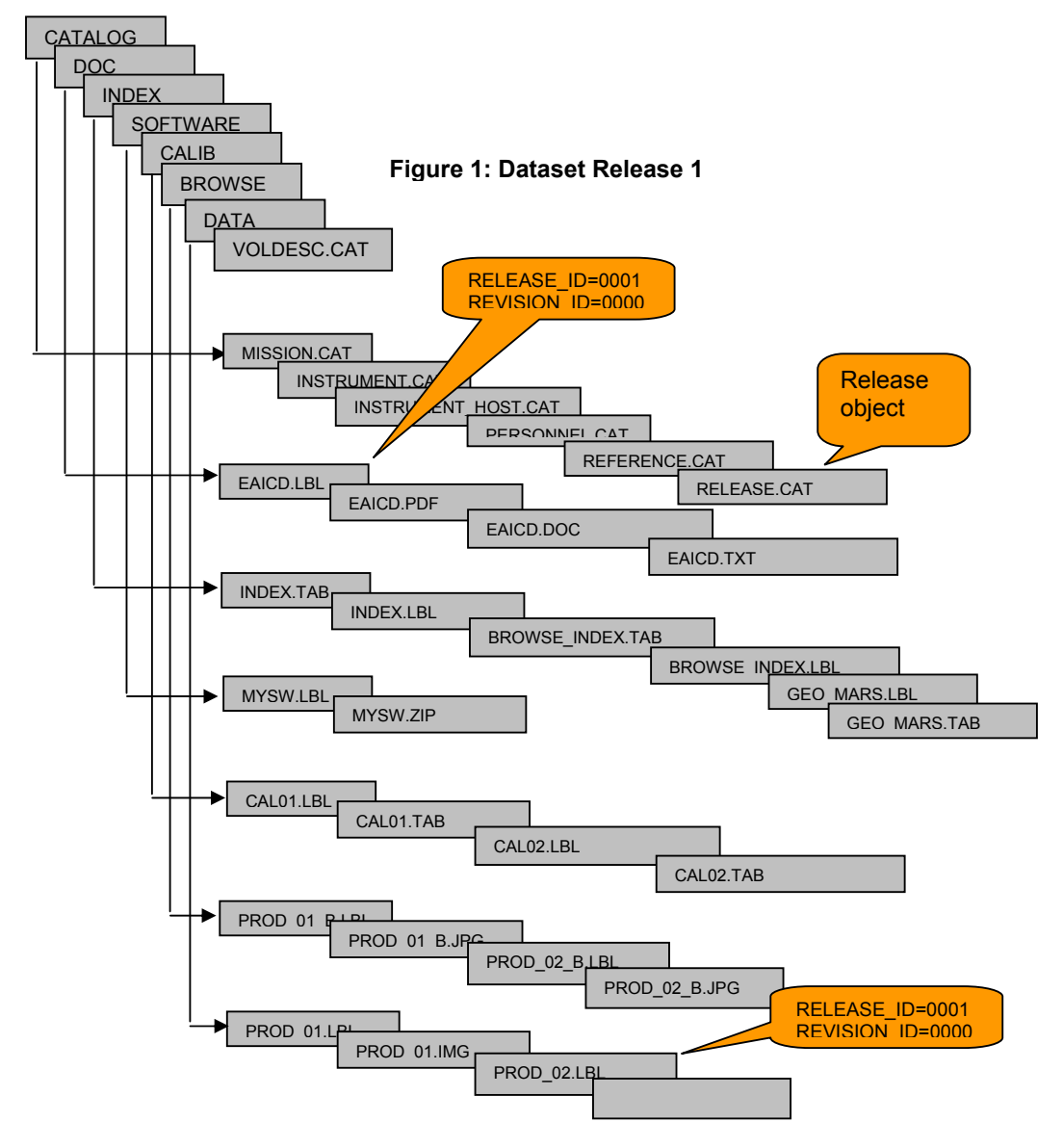

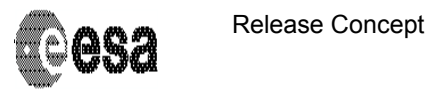

Issue/Rev. No. : 1.16 Date : 12 May 2005 Page Document No.: SOP-RSSD-TN-015 :7

The first release can be verified with the PVV tool by the following sequence (see Section 4 for details):

- ¾ pvv scan –Drelease=1
- $\triangleright$  pvv verify –Drelease=1

To automatically construct a delta archive for the release:

- $\triangleright$  pvv build –Drelease=1
- ¾ pvv upload FULL\_PATH/RELEASE1\_FILENAME

Or, to manually construct your own delta archive:

- pvv freeze -Drelease=1
- $\triangleright$  use your preferred ftp client to upload the file

#### *1.4.2 The Second Release*

The second release of a dataset distinguishes itself from the first release by having data covering a consequtive time period appended to the original dataset release. It is important to mention that the structure and the files of the first release must be available for the PVV tool to run properly and to verify the dataset structure. Further,

- the DATA\_SET\_RELEASE objects within the release catalogue file must be updated, and the RELEASE ID of the release catalogue must be updated;
- the new data labels must contain the keywords RELEASE ID=0002 and REVISION\_ID=0000;
- the INDEX.TAB and INDEX.LBL files will need to be updated to include all new products, and the INDEX.LBL should have a RELEASE\_ID updated to the current value.

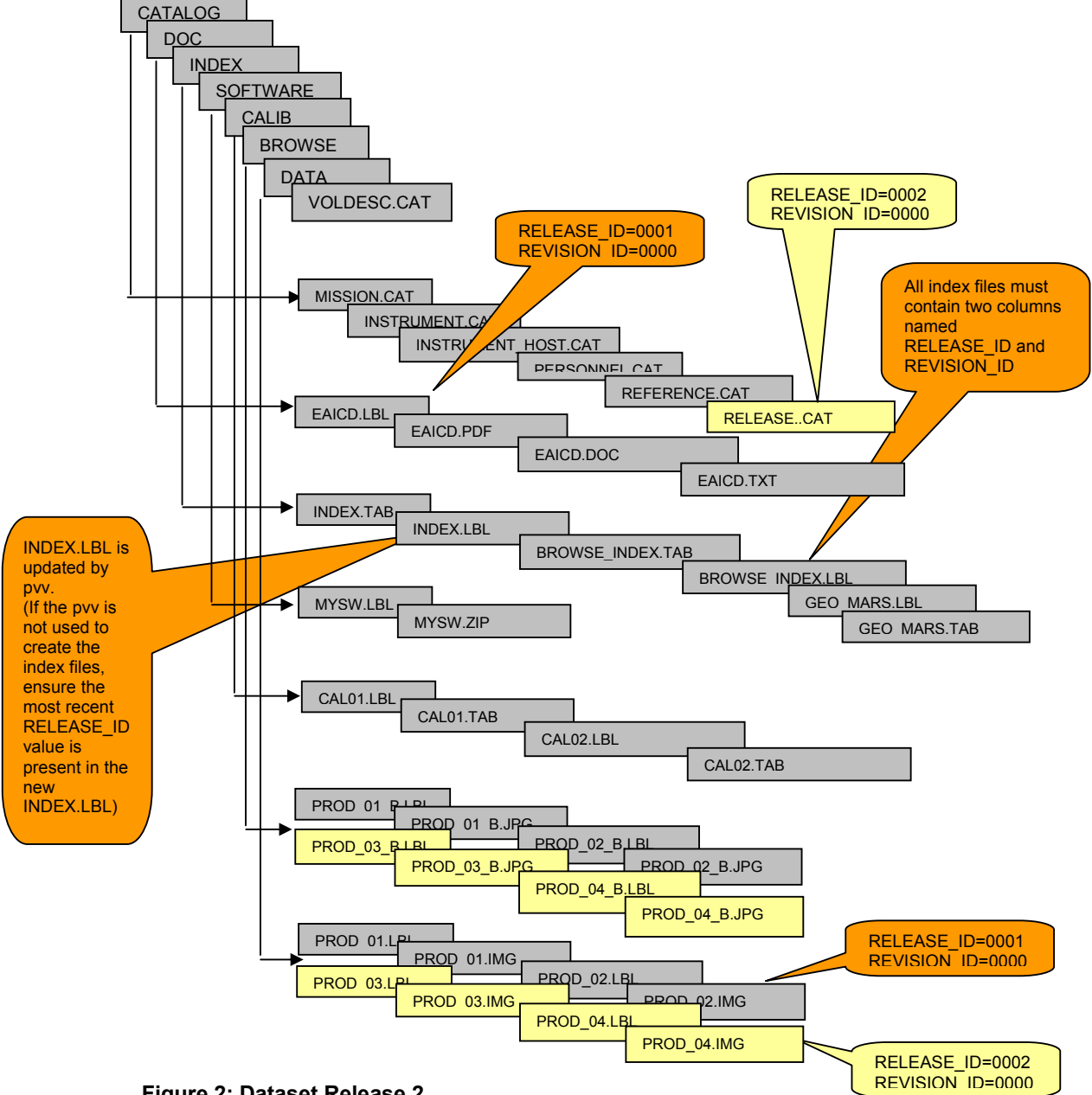

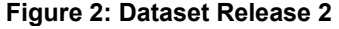

The second release can be verified with the PVV tool by the following sequence (see Section 4 for details):

- ¾ pvv scan –Drelease=2
- $\triangleright$  pvv verify –Drelease=2

To automatically construct a delta archive for the release:

- $\triangleright$  pvv build –Drelease=2
- ¾ pvv upload FULL\_PATH/RELEASE2\_FILENAME
- Or, to manually construct your own delta archive:
- ¾ pvv freeze –Drelease=2
- $\triangleright$  use your preferred ftp client to upload the file

#### *1.4.3 Usage of Revisions*

Revisions are used to

- $\triangleright$  update/replace files from a former release, and
- $\triangleright$  add files that belong to a time period for which data has been delivered in a previous release

As an example, to update data product PROD 04 from Release number 2, the following steps are necessary:

- ¾ update the correct DATA\_SET\_RELEASE object in the RELEASE.CAT by adding a REVISION sub-object
- $\triangleright$  update the PROD 04.IMG
- ¾ update the PROD\_04.LBL (RELEASE\_ID=0002, REVISION\_ID=0001)
- $\triangleright$  update the browse product
	- o update the PROD\_04\_B.JPG
	- o update the PROD 04 B.LBL (RELEASE ID=0002, REVISION ID=0001)
- $\triangleright$  update the relevant index tables and labels. As a minimum, the INDEX. TAB should be re-created to include the new revision and the INDEX.LBL should be updated with the new RELEASE\_ID and REVISION\_ID

The pvv can then be run as follows (see Section 4 for details):

¾ pvv scan –Drelease=2 –Drevision=1 ¾ pvv verify –Drelease=2 –Drevision=1

To automatically construct a delta archive for the release:

- ¾ pvv build –Drelease=2 –Drevision=1
- ¾ pvv upload FULL\_PATH/RELEASE2\_REVISION1\_FILENAME

Or, to manually construct your own delta archive:

- ¾ pvv freeze –Drelease=2 –Drevision=1
- $\triangleright$  use your preferred ftp client to upload the file

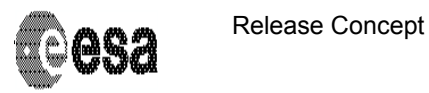

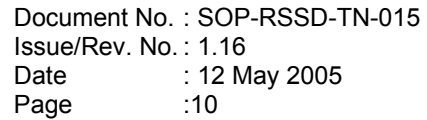

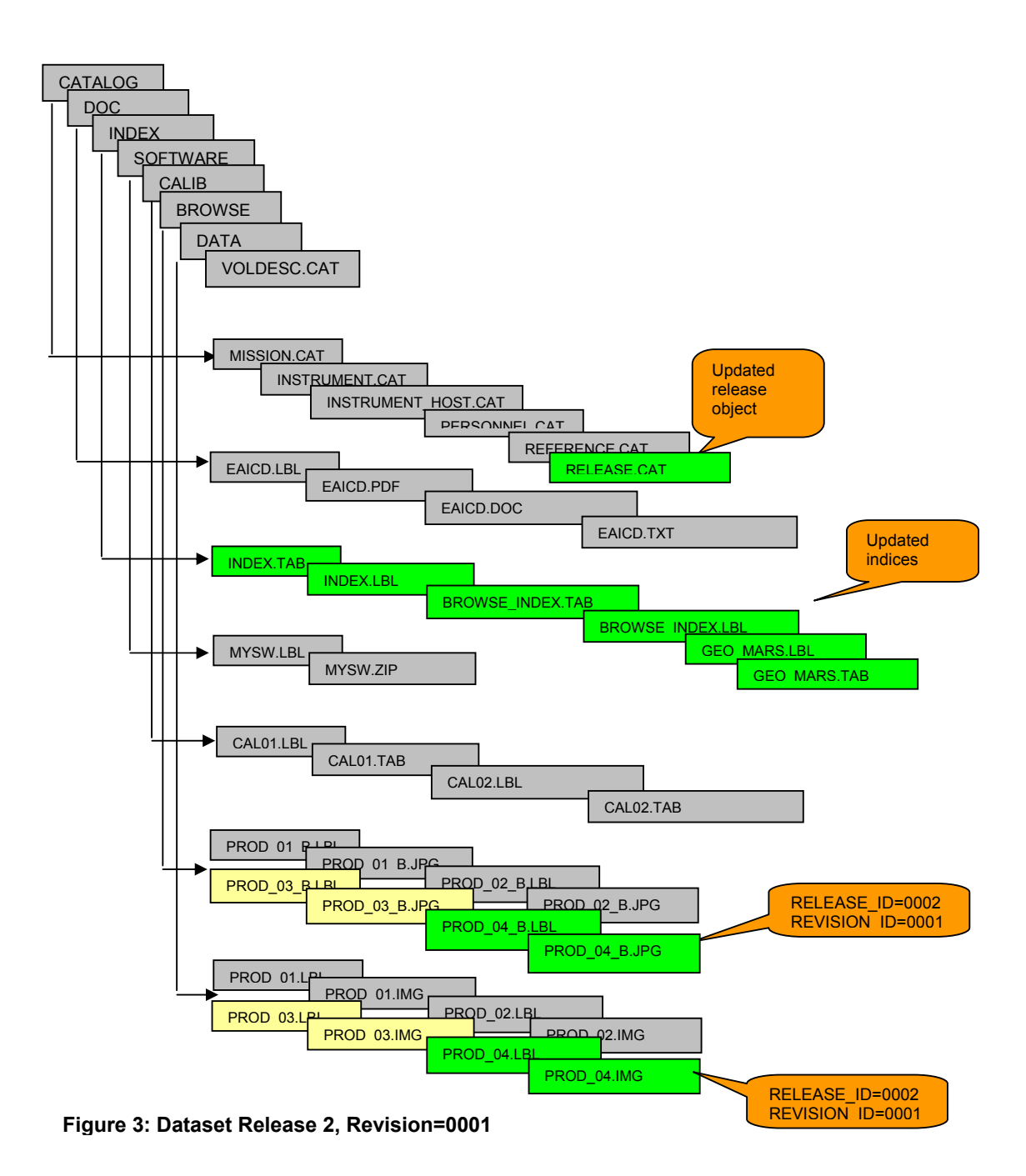

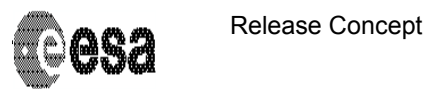

#### *1.4.4 Updating Catalogue Information*

Catalogue files are ingested with the first release, first revision. Any further update on the catalogue information inside the PSA is done via the PSA administrator using a dedicated PSA administration tool. The data producer should contact his PSA contact directly and make sure that all catalogue information is properly ingested into the PSA.

The RELEASE.CAT is the only exception to this rule. You can use any release or revision ID values for the RELEASE.CAT, but we would recommend keeping it identical to the highest release and revision. If for example you have delivered RELEASE\_ID=0004, REVISION ID=0000, and you then decide you want to add a revision to RELEASE ID=0001, we recommend that the RELEASE.CAT values should remain RELEASE\_ID=0004, REVISION\_ID=0000.

#### *1.4.5 Updating Documentation, Software, Geometry, Label, Extras and Calibration Directory Information*

Files that have been ingested in release 0001 must be updated by revisions to the release 0001. This normally covers the files in the following directories: GEOMETRY, DOC, LABEL, EXTRAS, CALIB and SOFTWARE.

For example, a new software version can be ingested via RELEASE ID=0001 and REVISION ID=0001. In this situation a user would have to:

- $\div$  Update the software file and update the software label to include the RELEASE\_ID=0001 and REVISION\_ID=0001
- Update the INDEX.TAB and INDEX.LBL file (re-create these using the PVV)
- Update the DATASET\_RELEASE\_OBJECT for the first release in the RELEASE.CAT to include a new REVISION=0001 sub-object.
- Update the RELEASE\_ID and REVISION\_ID in the RELEASE.CAT. You are free to use any release or revision ID values in the RELEASE.CAT, but we strongly recommend using the highest release and revision values.

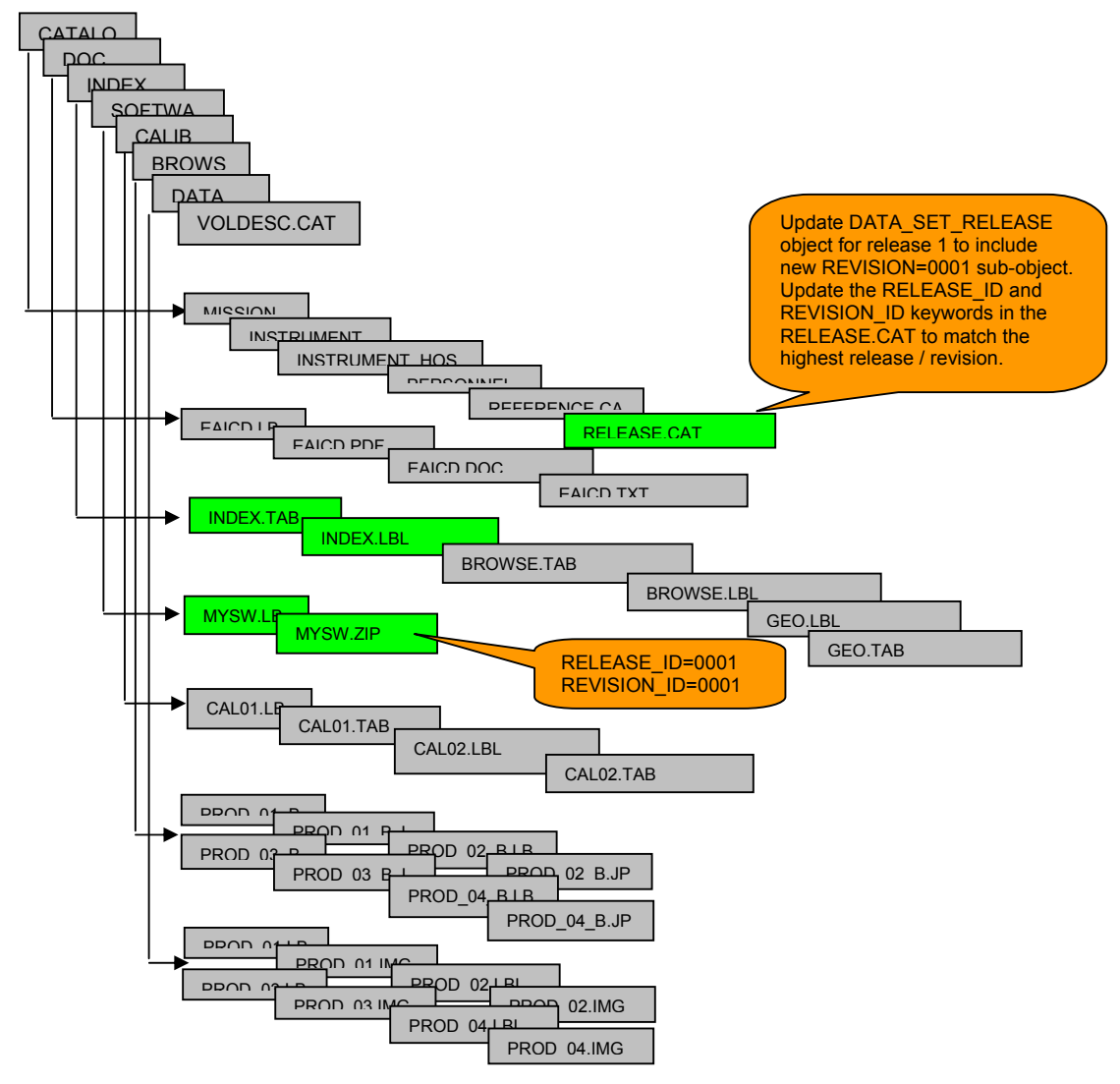

**Figure 4: Dataset Release 0001, Revision 0001** 

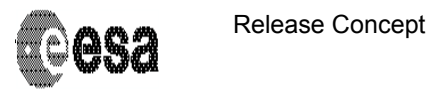

Issue/Rev. No. : 1.16 Date : 12 May 2005 Page Document No.: SOP-RSSD-TN-015 :13

## **2 Overview**

## **2.1 Glossary: Archive Volume, Delivery, Data Set, Release, Revision**

#### *2.1.1 Archive Volume*

Within the PSA the *archive volume* represents an online delivery. This might not be fully compliant with the PDS standard 3.6, but the PSA itself can after the end of the mission produce fully PDS compatible archive volumes.

#### *2.1.2 Delivery*

The term *delivery* is synonymous to the term *archive volume*. Deliveries are based on the concept of a *release* and a *revision*.

#### *2.1.3 Data Set*

A *data set* is defined as in the PDS standard. For the PSA we restrict the PDS standard definition to "one volume – one dataset".

#### *2.1.4 Data Set Release*

A *data set release* (or volume release) contains data from a well-defined period of time. A data set release is made of at least one revision. The initial revision of a data set release is a fully PDS compatible volume including the VOLDESC.CAT and all necessary directories and their content.

Any further release is a concatenation of the new data to the already existing data set. One might consider the release concept as an incremental delivery of a data set in smaller data chunks.

#### *2.1.5 Data Set Revision*

A data set revision contains the initial data of a data set release (REVISION\_ID is 0000) or it might comprise

- supplementary files, that shall be appended to the data set release
- updated files, that shall replace (overwrite) existing files in the data set release
- files, existing in the release, that shall be deleted from the data set release

For each update to a release, the REVISION\_ID will rise incrementally

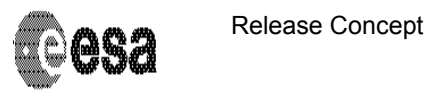

## **2.2 Usage of the VOLDESC.CAT File**

The VOLDESC.CAT file must contain a DATA\_SET\_RELEASE\_CATALOG pointer to a RELEASE catalog file. The DATA\_SET\_RELEASE objects within this catalog file must then fully define the releases and revisions.

The figure 5 gives an example of an initial VOLDESC.CAT file.

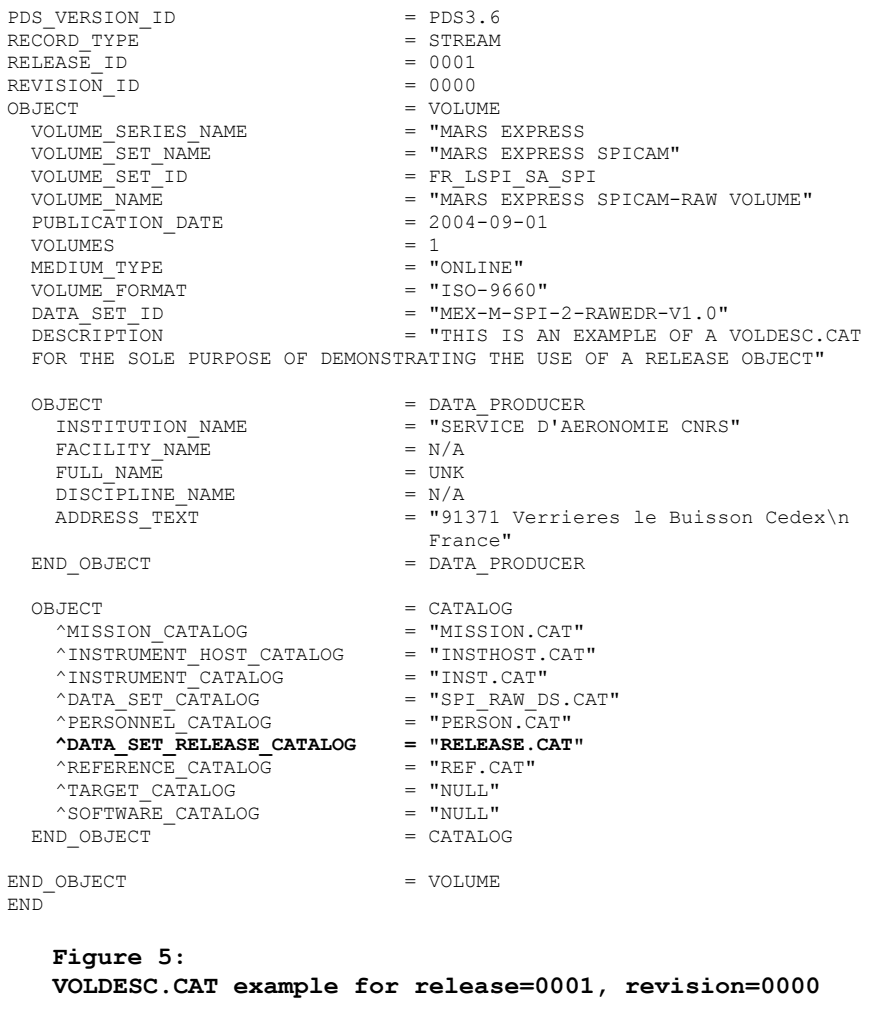

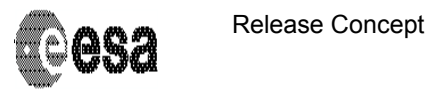

## **2.2 The DATA\_SET\_RELEASE Object**

The *data\_set\_release object* contains all *keyword-value* pairs that are necessary to identify a release and revision within this release.

This object is not PDS-compliant!

An initial release of the SPICAM data could be presented in the following catalog object:

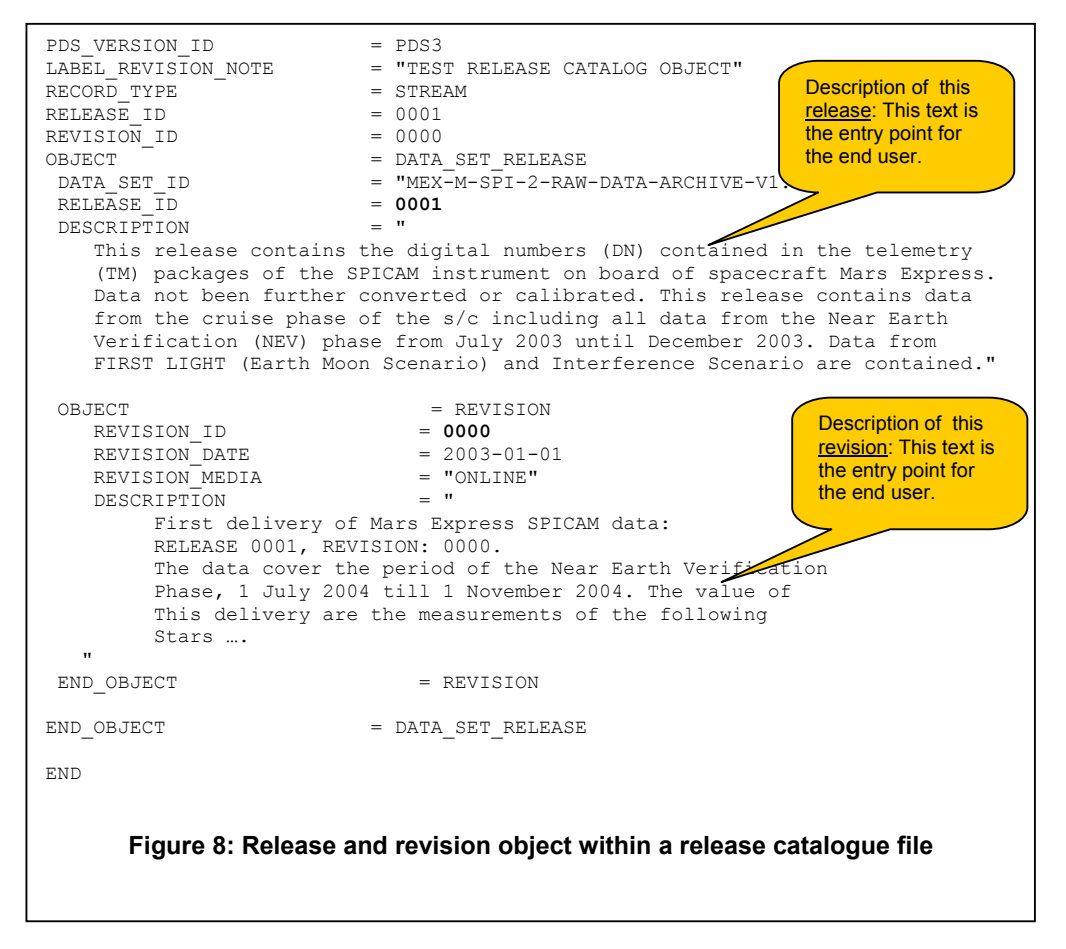

The object revision is defining the necessary information about this revision. All description parts of one release will finally give the history information of a release.

In the DATASET.CAT, the value of the keyword archive status is set to **accumulating** to indicate that this volume is still growing.

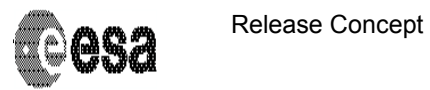

A revision might be added for this release after improvement of the data within the release.

Here is an example of the release catalog object.

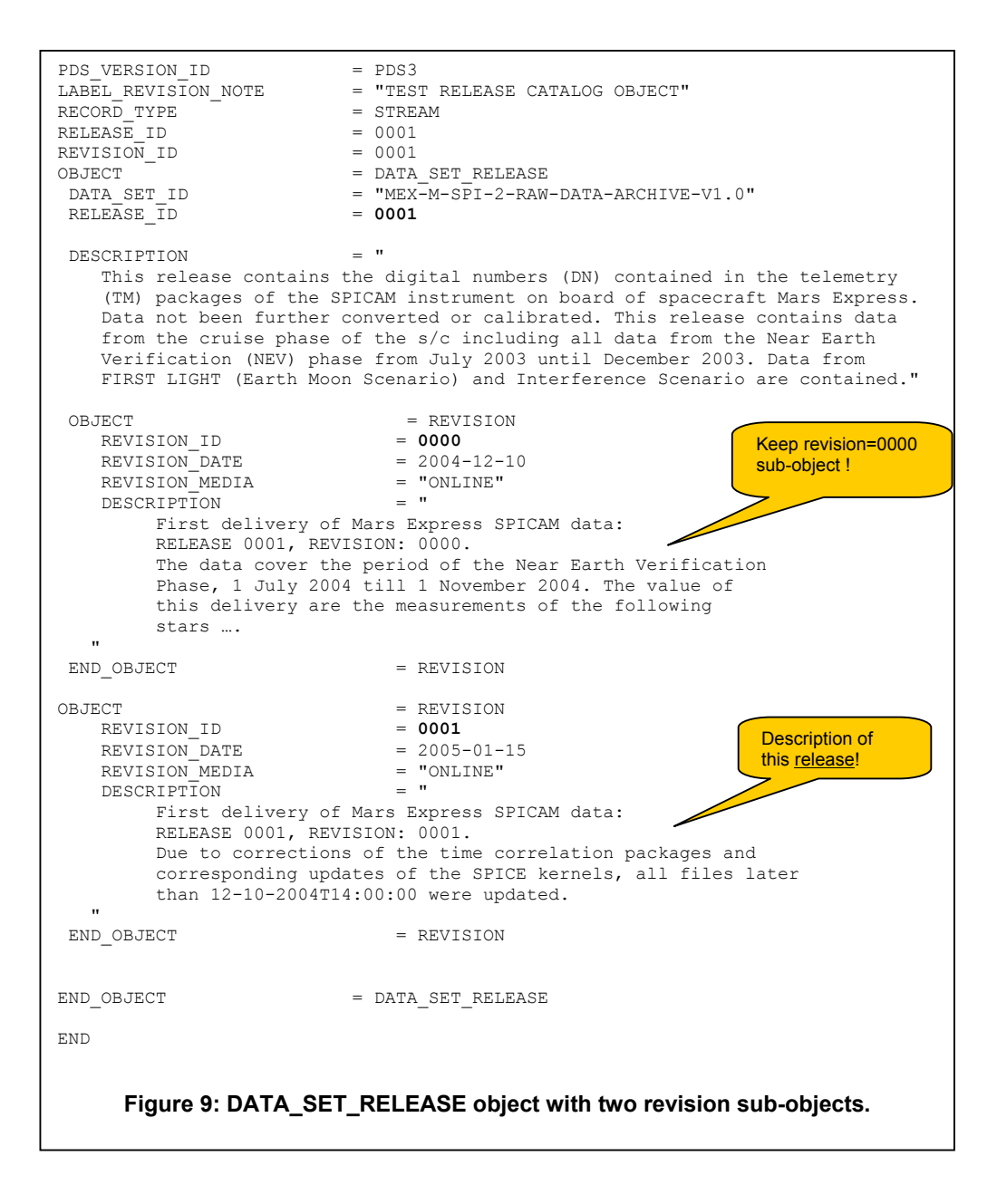

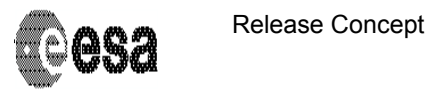

Issue/Rev. No. : 1.16 Date : 12 May 2005 Page Document No.: SOP-RSSD-TN-015 :17

The next example shows a release object of a second release.

```
PDS VERSION ID = PDS3
LABEL_REVISION_NOTE = "TEST RELEASE CATALOG OBJECT" 
RECORD_TYPE = STREAM
RELEASE_I TD = 0002REVISION ID = 0000
OBJECT = DATA_SET_RELEASE<br>DATA_SET_ID = "MEX-M-SPI-2-RAW
                          = \text{"MEX-M-SPI-2-RAW-DATA-ARCHIVE-V1.0"}<br>= 0002
 RELEASE_ID = 0002
  DESCRIPTION = " 
     This release contains the digital numbers (DN) contained in the telemetry 
     (TM) packages of the SPICAM instrument on board of spacecraft Mars Express. 
     Data not been further converted or calibrated. This release contains data 
     from orbit 11 up to orbit 234." 
OBJECT = REVISION<br>
REVISION ID = 0000
 REVISION_ID = 0000 
REVISION_DATE = 2004-09-01
REVISION MEDIA = "ONLINE"
    \begin{tabular}{ll} \multicolumn{2}{l}{{\bf REVISION\_DATE}}\\ \multicolumn{2}{l}{\bf REVISION\_MEDIA}&=&\text{1'ONLINE''}\\ \multicolumn{2}{l}{\bf DESCRIPTION}&=&\text{1'Original revision.''}\\ \multicolumn{2}{l}{\bf DESCRIPTON}&=&\text{REVISION}\\ \multicolumn{2}{l}{\bf DESCRIPTON}&=&\text{REVISION} \end{tabular}END OBJECT
END_OBJECT = DATA_SET_RELEASE
OBJECT = DATA SET RELEASE
                        D = 0.01A_0<br>= "MEX-M-SPI-2-RAW-DATA-ARCHIVE-V1.0"<br>= 0001
DATA_SET_ID<br>RELEASE_ID<br>ARCHIVE_STATUS
                           = "ACCUMULATING"
  DESCRIPTION = " 
     This release contains the digital numbers (DN) contained in the telemetry 
     (TM) packages of the SPICAM instrument on board of spacecraft Mars Express. 
     Data not been further converted or calibrated. This release contains data 
     from the cruise phase of the s/c including all data from the Near Earth 
     Verification (NEV) phase from July 2003 until December 2003. Data from 
     FIRST LIGHT (Earth Moon Scenario) and Interference Scenario are contained." 
 OBJECT = REVISION<br>REVISION ID = 0000
 REVISION_ID = 0000 
REVISION_DATE = 2003-01-01
REVISION_MEDIA = "ONLINE"
 DESCRIPTION = "Original revision" 
END OBJECT = REVISION
END_OBJECT = DATA_SET_RELEASE
END 
 Figure 10: DATA_SET_RELEASE and revision object within a release catalogue file. 
                                 Release number 2.
```
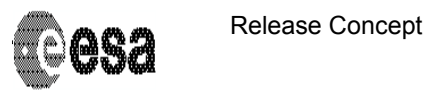

## **2.3 The INDEX Directory and INDEX Files**

All index files below the INDEX directory within a data set release are unique and are valid for the actual data set and all previous ones. This means that the content of an index file covers all previous data set releases. A default set of index files are:

- $\triangleright$  INDEX.TAB and INDEX.LBL; the main index file
- $\triangleright$  BROWSE\_INDEX.TAB and BROWSE\_INDEX.LBL; the browse/quicklook index file
- $\triangleright$  GEO XXX.TAB and GEO XXX.LBL; the geometry index file (where XXX is the reference target body)

The PVV tool can be used to produce the main or browse index files.

The index label files shall contain the keywords RELEASE\_ID and REVISION\_ID, set to the latest RELEASE\_ID and within this release to the latest REVISION\_ID.

The index table file shall contain two columns named RELEASE\_ID and REVISION\_ID. Each entry in the index table - each data product – shall contain the correct RELEASE ID and REVISION\_ID of the data product.

The entire contents of the INDEX directory will be sent with each release or revision delivered to the PSA. The 'tar.gz' file created using the 'pvv build' command will always include these files by default..

If you use the 'pvv freeze' command and manually generate the delta archive for delivery to the PSA you must ALWAYS include the entire INDEX directory, even if nothing except the main index table has changed (Section 4.4).

## **2.4 Content of the EXTRAS Directory**

The files below the EXTRAS directory do usually not follow strict PDS Standard rules. They might e.g. not have proper label files with each data product. Especially, there might be no mentioning of the RELEASE\_ID and REVISION\_ID keyword. Therefore all files below the EXTRAS directory need special treatment.

With each release, all files within the EXTRAS directory of this release will supersede any previous content of the EXTRAS directory that has been ingested into the PSA before. With each new release, all files below the EXTRAS directory need to be transmitted again to the PSA archive team and need to be (re)ingested again into the PSA database.

The 'tar.gz' file created using the 'pvv build' command will always include the files below the EXTRAS directory by default.

If you use the 'pvv freeze' command and manually generate the delta archive for delivery to the PSA you must ALWAYS include the entire EXTRAS directory, even if nothing has changed (Section 4.4).

## **2.5 The \*INFO.TXT Files**

The \*INFO.TXT files throughout the data set do not normally follow PDS rules. Especially, they do not necessarily need a label file, and therefore they need special handling.

 The \*INFO.TXT files contained within each release will supersede any existing \*INFO.TXT files that are already ingested in the PSA database. All the \*INFO.TXT files will therefore be retransmitted and (re-) ingested into the PSA database (the 'pvv build' command will do this by

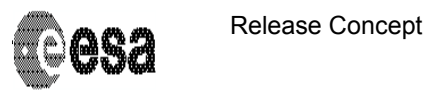

Issue/Rev. No. : 1.16 Date : 12 May 2005 Page Document No.: SOP-RSSD-TN-015 :19

#### default).

It is the responsibility of the data producer to ensure the correctness of the \*INFO.TXT files. The PSA user interface will contain end user information to ensure that end users of the PSA understand properly how these files are handled.

The 'tar.gz' file created using the 'pvv build' command will always include the \*INFO.TXT files below their respective directory by default.

If you use the 'pvv freeze' command and manually generate the delta archive for delivery to the PSA you must ALWAYS include every \*INFO.TXT file underneath its respective directory, even if nothing has changed (Section 4.4).

#### **3. General Rules**

- $\triangleright$  release and revision id numbers shall have a length of 4
- $\triangleright$  release id numbers range from  $[0001:9999]$
- ¾ revision\_id numbers range from [0000:9999]
- $\triangleright$  index. Ibl/tab are created by the PVV tool
- $\triangleright$  browse. Ibl/tab are created by the PVV tool
- ¾ the label part of **all** index files must contain the RELEASE\_ID and REVISION\_ID keywords
- ¾ **all** index files shall contain two columns, one for RELEASE\_ID and one for REVISION\_ID
	- $\circ$  these two columns are not used by the PVV but might be important for the end user ;
	- o this is also applicable for user defined index files
- $\triangleright$  the data producer must keep her/his whole data set on a single file-system
- ¾ **all** label files must contain the RELEASE\_ID and REVISION\_ID keyword
	- o wherever they are located
	- o whatever type they are (attached, detached, combined detached)
- $\triangleright$  there shall be one release.cat file on a dataset; this release.cat file contains the actual release information and the history of previous release information;
- $\triangleright$  the release catalogue file shall contain only one release object for each release
- each release object can contain one or more revision sub-objects
- all catalogues except the release.cat will always be RELEASE ID=0001, and any updates must be made via a revision by special request to your Mission Archive Manager.

## **4. The PVV tool and the release object: a quick guide**

In this section a few user case scenarios are presented showing in parallel the usage of the PVV verification tool. For details of the PVV, please refer to the PVV User Manual. There are some basic rules you must follow in order for the PVV to successfully run on a release dataset:

- You must construct your dataset *incrementally*. In other words, if you already start testing using data from several Releases, you **must** first construct the dataset for Release=0001 and PVV it, then add Release=002 and PVV it etc., until the complete dataset is tested, up to the current Release.
- All Revisions made to a single Release are cumulative. In other words:
	- i. In Release0001, Revision0000 of a dataset: Product X is updated and

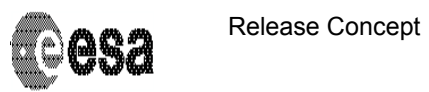

delivered as Release0001 Revision0001

- ii. In Release0001, Revision0001 of the dataset: later updates to different data (e.g Product\_Y or Document\_Z). Although this is the first revision of these specific products, it is the second revision to this Release, and so these should be delivered as Release0001, Revision0002.
- If a new document or 'non-DATA' file is to be delivered (i.e. a file not in the DATA, CALIB or BROWSE directory), it should be delivered as part of the latest Release. For example, if you are ready to deliver Release 0004 of a dataset, and you have also decided to include a new document to the DOCUMENT directory, this document should be delivered as Release 0004 as well, even though it is the first delivery of this document.
- Similarly, if a new 'non-DATA' file is to be added between release deliveries, it should form the next Revision of the latest Release. For example, if you have delivered Release 0004 Revision 0000, and you now want to add a new file to the dataset, you can do so by making this product Release 0004 Revision 0001.

[N.B. The DOCUMENTS directory on the online database will not take account of release or revision IDs in the labels. The latest copies of ALL documents will always be delivered to the end user from the online PSA archive. Using the Release ID in the above example simply allows the PVV to check the file as part of the overall delivery].

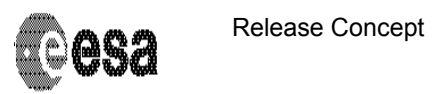

## **4.1 Preparation and Ingestion of Release 0001/Revision 0000**

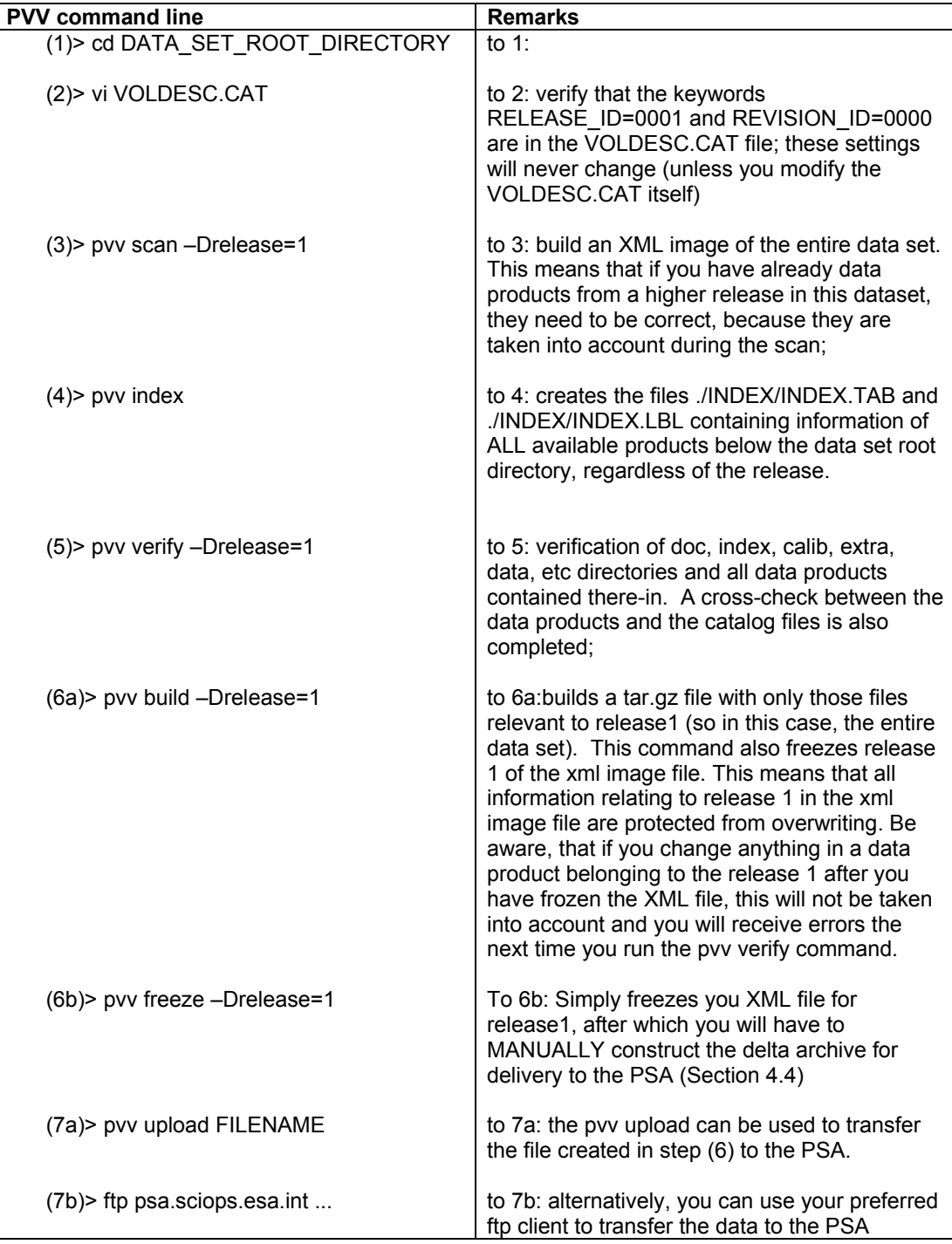

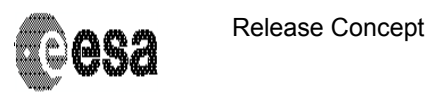

## **4.2 Preparation and Ingestion of Release 0002/Revision 0000**

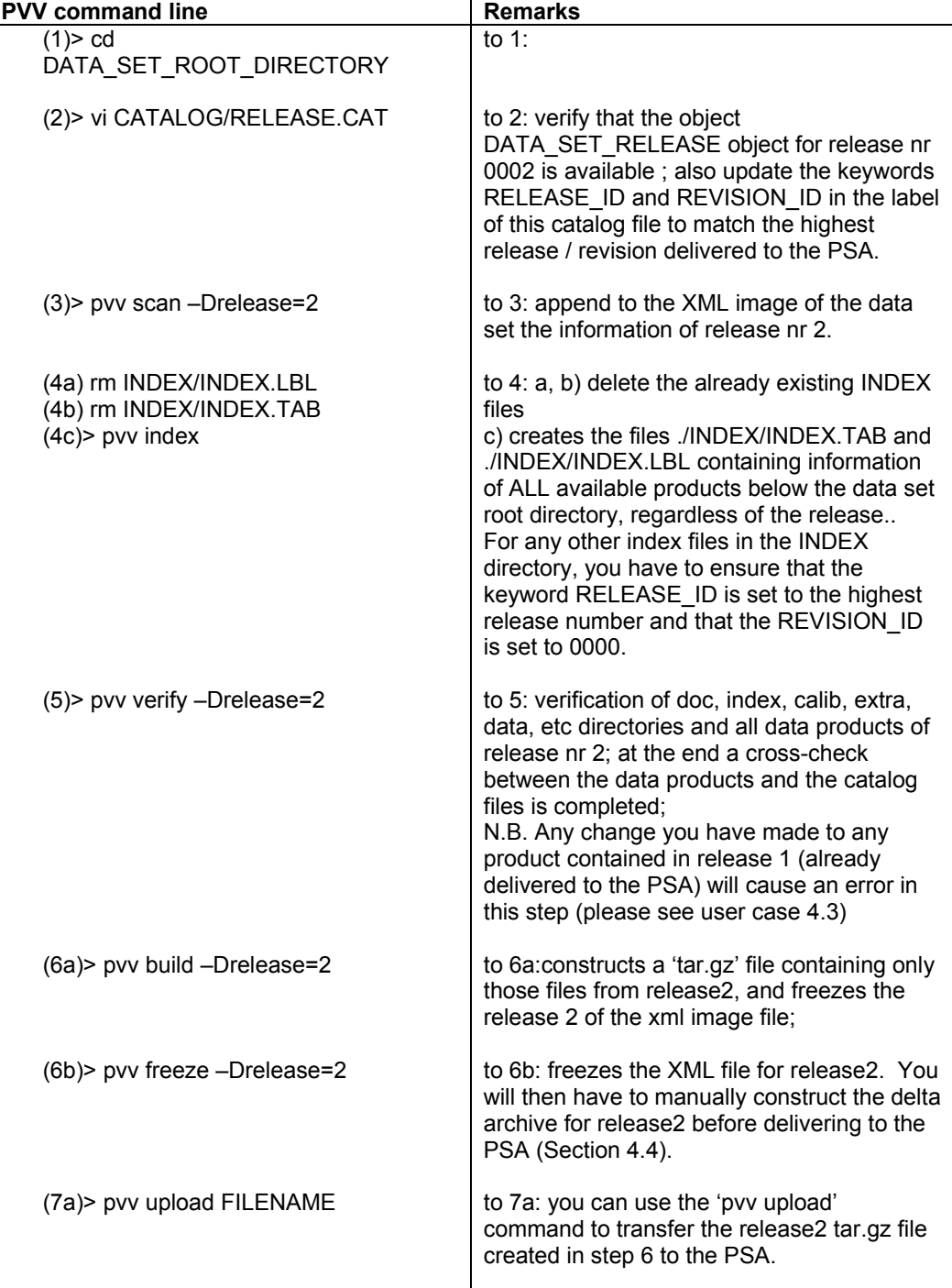

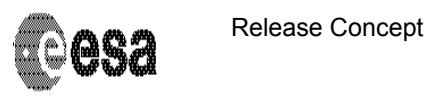

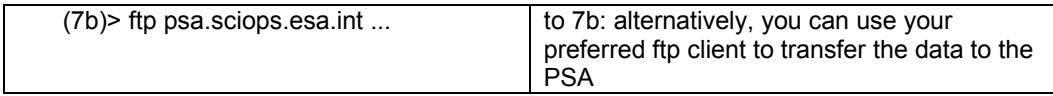

## **4.3 Preparation and Ingestion of Release 0001/Revision 0001**

Let's assume one of the data products in release one is updated after the delivery of release 2.

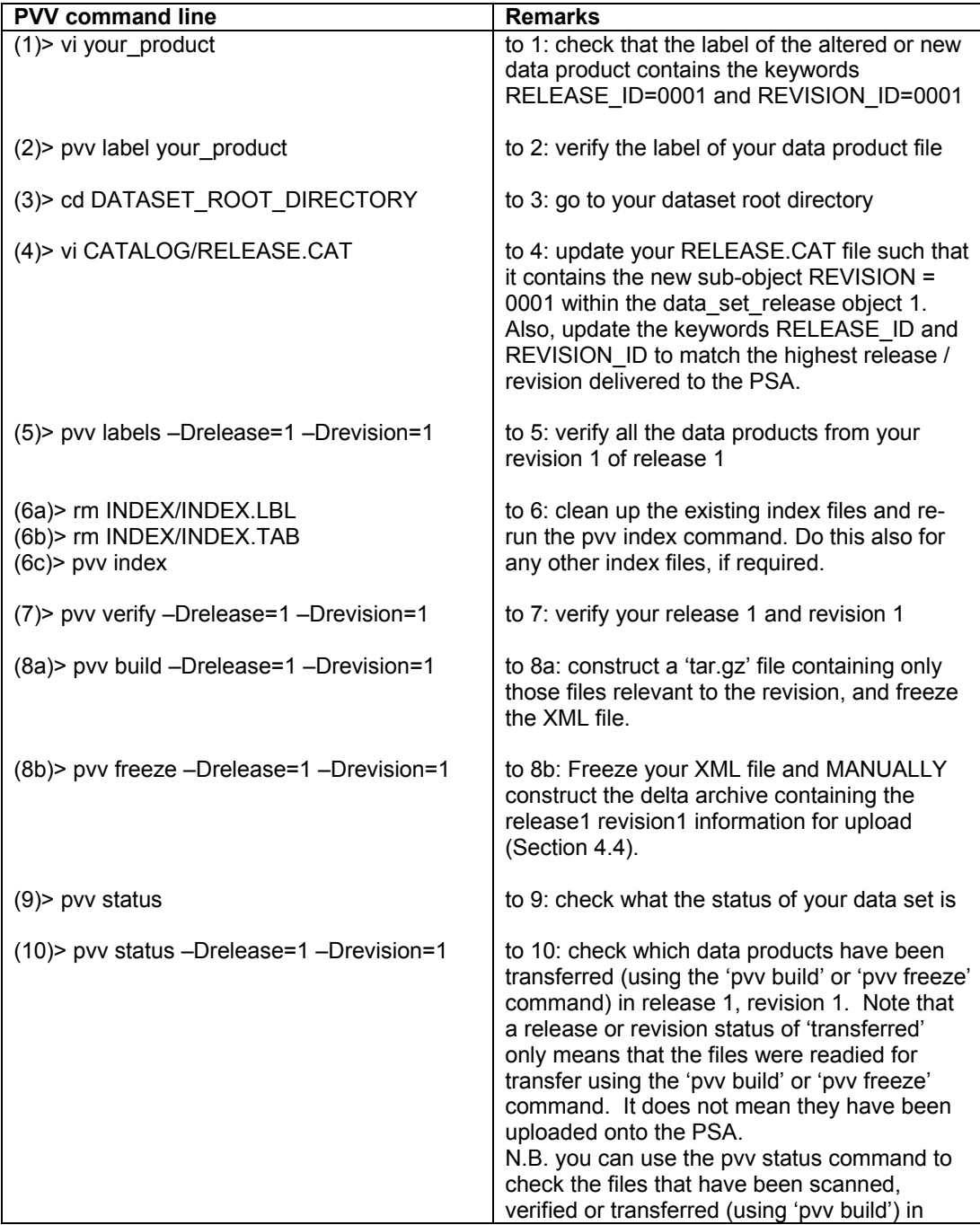

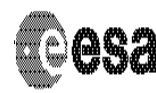

Release Concept

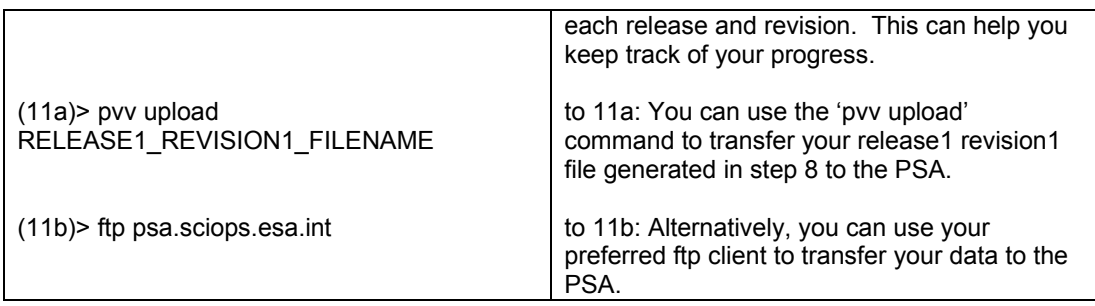

#### **IMPORTANT NOTE:**

The XML data set image file contains the creation time of the individual files of your dataset as time stamps after the 'pvv build' or 'pvv freeze' command. In case of moving data products in and out of a file system, the user therefore has to maintain the creation times of all the files involved.

On Solaris e.g. the 'mv' command preserves the creation time of a file and should be used instead of making a copy using the 'cp' command.

## **4.4 Preparation and Ingestion of Release 0001/Revision 0001**

If you are using the release concept [AD6] and have decided not to use the 'pvv build' command to automatically generate a delta archive, then you will have to freeze your archive using the 'pvv freeze' command and then manually construct your own delta archive to transfer to the PSA. In order for the PSA to successfully ingest this into your existing data set structure, you will need to ensure that the correct files are in the delta archive you generate. The following sections describe the requirements for this.

#### *4.4.1 Manually constructing your first Release [Release0001 Revision0000]*

For your first release, you will need to pack the entire data set together into a single file (e.g. tar.gz or tar.bz2). This will then have to be manually transferred to the PSA using your preferred ftp client.

#### *4.4.2 Manually constructing your second Release [Release0002 Revision0000]*

For your second release, you will need to pack the following files together into a single file (e.g. tar.gz or tar.bz2):

- All products and product labels from Release2
- **All** \*INFO.TXT files (e.g. CALINFO.TXT, DOCINFO.TXT etc)
- The **entire** INDEX directory (even if nothing has changed)
- The **entire** EXTRAS directory (even if nothing but the main index has changed)
- The RELEASE.CAT file updated with information for the new release / revision

You should maintain the directory structure for all files packed together. This delta archive will then have to be manually transferred to the PSA using your preferred ftp client.

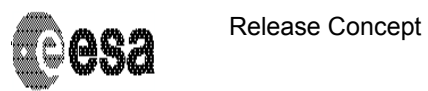

#### *4.4.3 Manually constructing a Revision [e.g. Release0001 Revision0001]*

For any revision to a release, you will need to pack the following files together into a single file (e.g. tar.gz or tar.bz2):

- All products and product labels from Release1 Revision1
- **All** \*INFO.TXT files (e.g. CALINFO.TXT, DOCINFO.TXT etc)
- The **entire** INDEX directory (even if nothing but the main index has changed)
- The **entire** EXTRAS directory (even if nothing has changed)
- The RELEASE.CAT file updated with information for the new release / revision

You should maintain the directory structure for all files packed together. This delta archive will then have to be manually transferred to the PSA using your preferred ftp client.

#### **5. Frequently Asked Questions**

- Q1: I have updated a file and want to submit a new revision (existing release, revision+1). What INDEX files do I need to prepare.
- A1: You have to prepare all index files that are affected by your revision. This is at least the INDEX.TAB/LBL file. If you are using a BROWSE directory, you might need to update the BROWSE\_INDEX.TAB/LBL file. Your INDEX.LBL shall contain the two keywords RELEASE\_ID and REVISION\_ID. The INDEX.TAB shall contain two columns (RELEASE\_ID, REVISION\_ID) specifying the release and revision of each product. All index files are transferred with each release or revision delivery.
- Q2: I want to delete a file from a previous release. How do I do this?
- A2: This mechanism is not yet defined. Needs to be done. Contact your PSA mission contact point
- Q3: How and where can I define the end of the proprietary period for a data set release that I deliver to the PSA before the end of the proprietary period?
- A3: There is no automatic definition (speak within the release object e.g.) of the proprietary period. The Planetary Science Archive staff will maintain this information via an administration tool.
- Q4: Can I point to a text file from within my revision object?
- A4: Indeed, you can. E.g. the following line identifies an ASCII description of release=0001 and revision=0000 within the catalogue directory: " ^DESCRIPTION = REVISION\_0001\_0000.TXT"
- Q5: Version 1.5 of this document did contain a whole chapter on the index file creation. Why is all the information gone?
- A5: The pre-1.6 version was based on the assumption that a revision is defined by the content of an index file. This means that an update of a file A had to be defined by a line in the main index table that described the update. This mechanism was found to be too complicated. From version 1.7 of this document the assumption is that each label file contain the two keywords RELEASE\_ID and REVISION\_ID and that herewith the PVV tool can identify all releases and revisions. The PVV cannot only identify the latest revision, but also all previous revisions of all releases. If a complete crash should happen at the data producers institute, the PSA can reproduce all previous releases and revisions and help the data producer to re-install a valid data set at the producers institute.
- Q6: There are no label files in my EXTRAS directory. How can I deliver and update data in the EXTRAS directory?
- A6: All files below the EXTRAS directory needs to be updated for each release. Please see section 2.4 or contact your PSA archive scientist.
- Q7: Can I update the software within the SOFTWARE directory using the release-revision concept?
- A7: Yes, via the release=0001 and the next revision.
- Q8: This document says that the PVV creates the INDEX.TAB/LBL index file. Why can't I create the index files on my own?
- A8: You can create the index files by your own. Running the pvv index command will simply

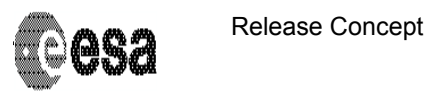

throw an error saying that the index file already exists. The PVV created index file is the one required by the PDS standard plus

- the two keywords RELEASE\_ID and REVISION\_ID in the index label
- the two columns release id and revision id that identify for each entry the release and the revision
- Q9: How do I update a catalogue file?
- A9: Prepare your catalogue file, email it to your mission PSA contact at ESTEC and get in direct contact with her/him. The PSA administrator will ingest your catalogue file via a special administration tool and you should check the results by querying the PSA and comparing the catalogue files received with the ones you intended to update.
- Q10: What from all of this will the end user see when accessing the data via the Planetary Science Archive?
- A10: The end user after having located data of interest will be offered the following options:
	- o Get the full data set (collection of all releases)(the content of all directories)
	- o Get only the data for a time period of interest
	- o Get the data for a time period of interest plus all non-data directories. This will be a fully PDS compatible data set.

 If a user wants to retrieve the data ingested into the PSA from a special release, he can build up his search query using the RELEASE\_ID and REVISION\_ID keywords and retrieve the resulting data products.